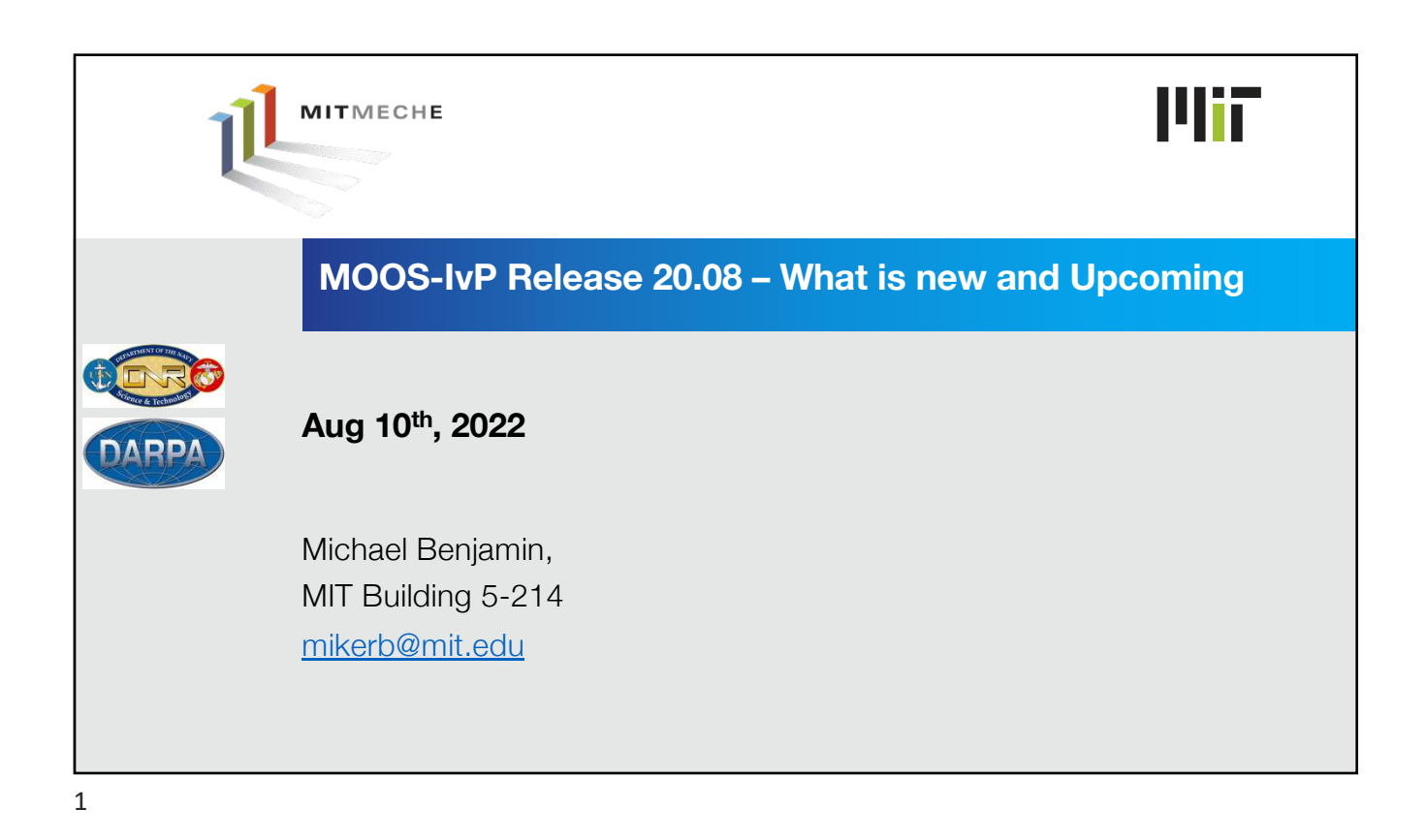

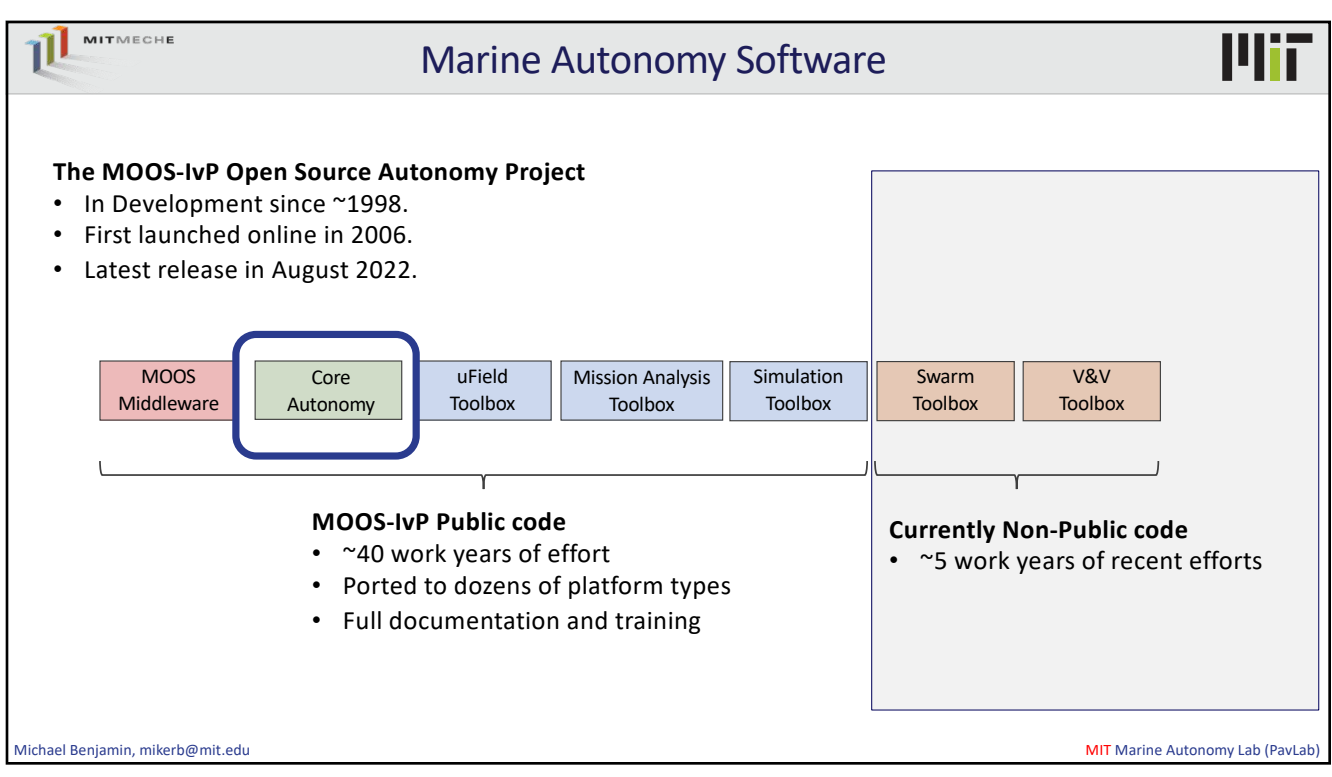

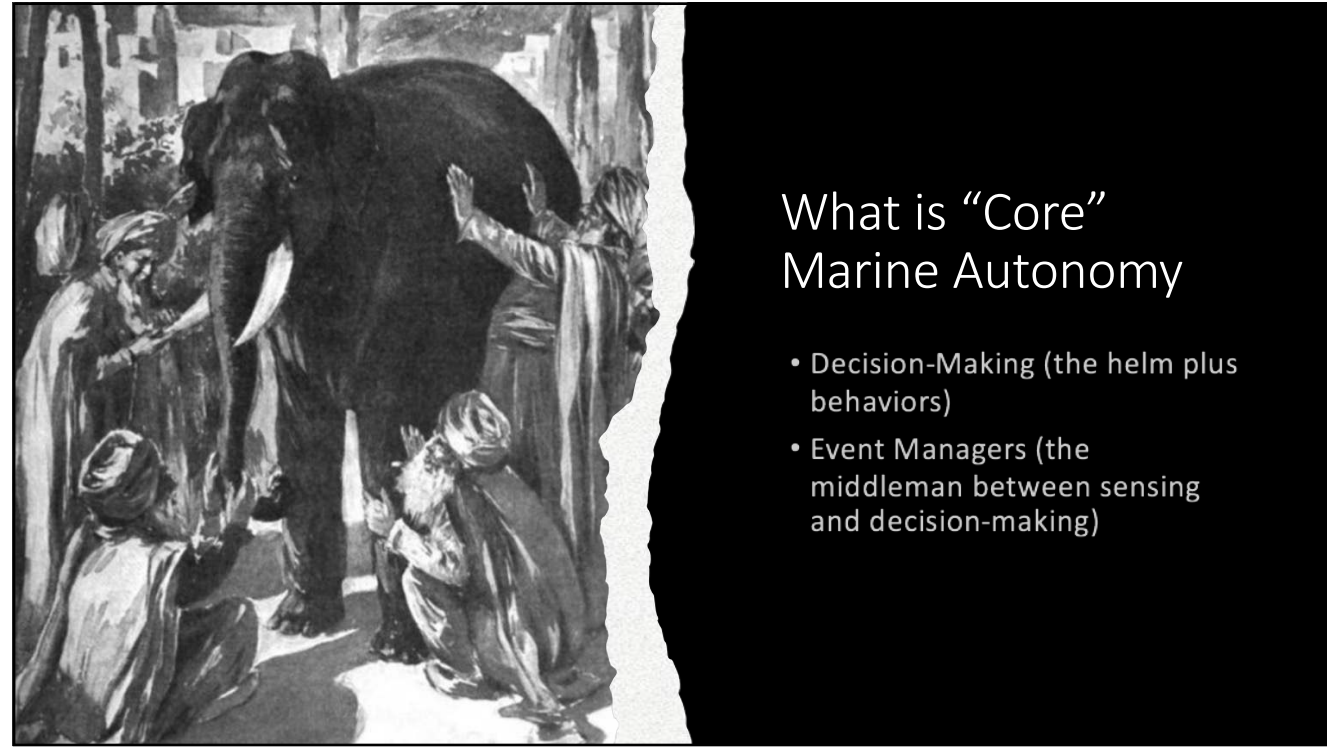

## What is "Core" Marine Autonomy

- . Decision-Making (the helm plus behaviors)
- Event Managers (the middleman between sensing and decision-making)

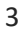

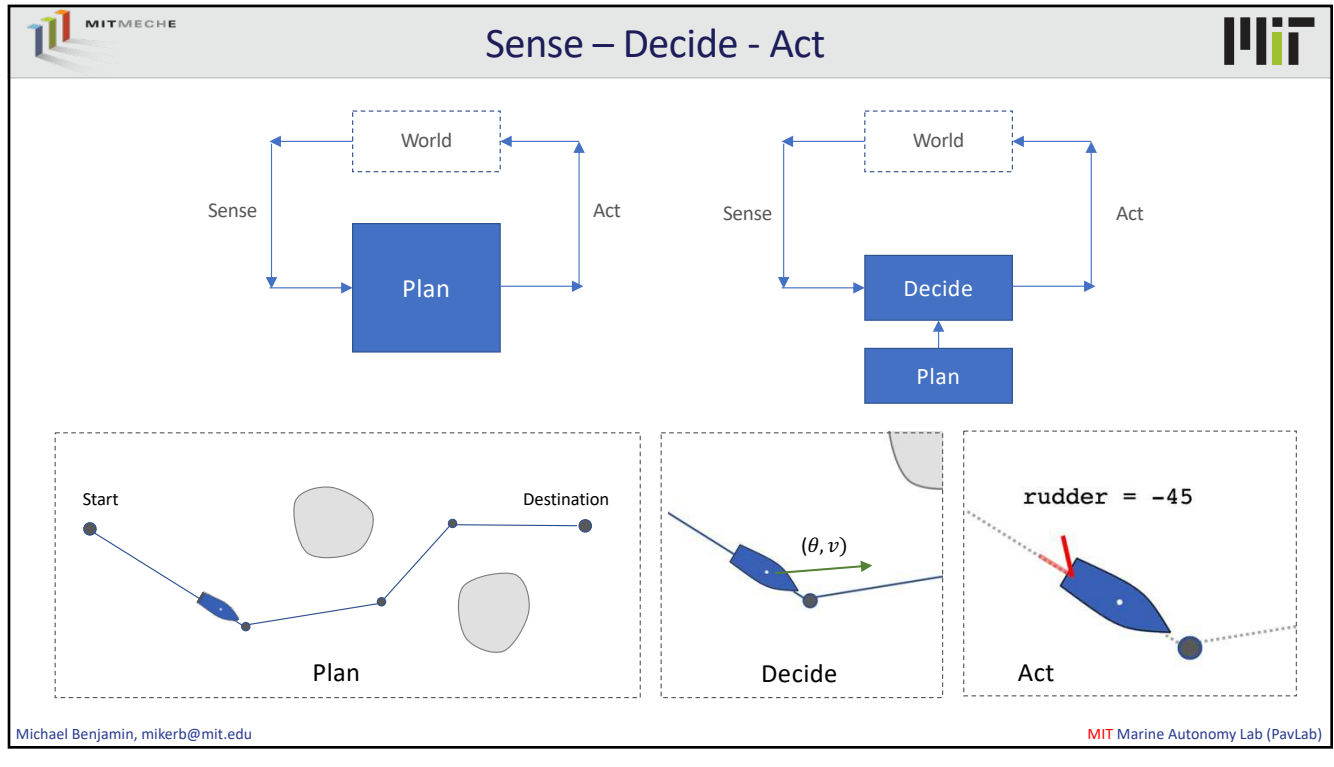

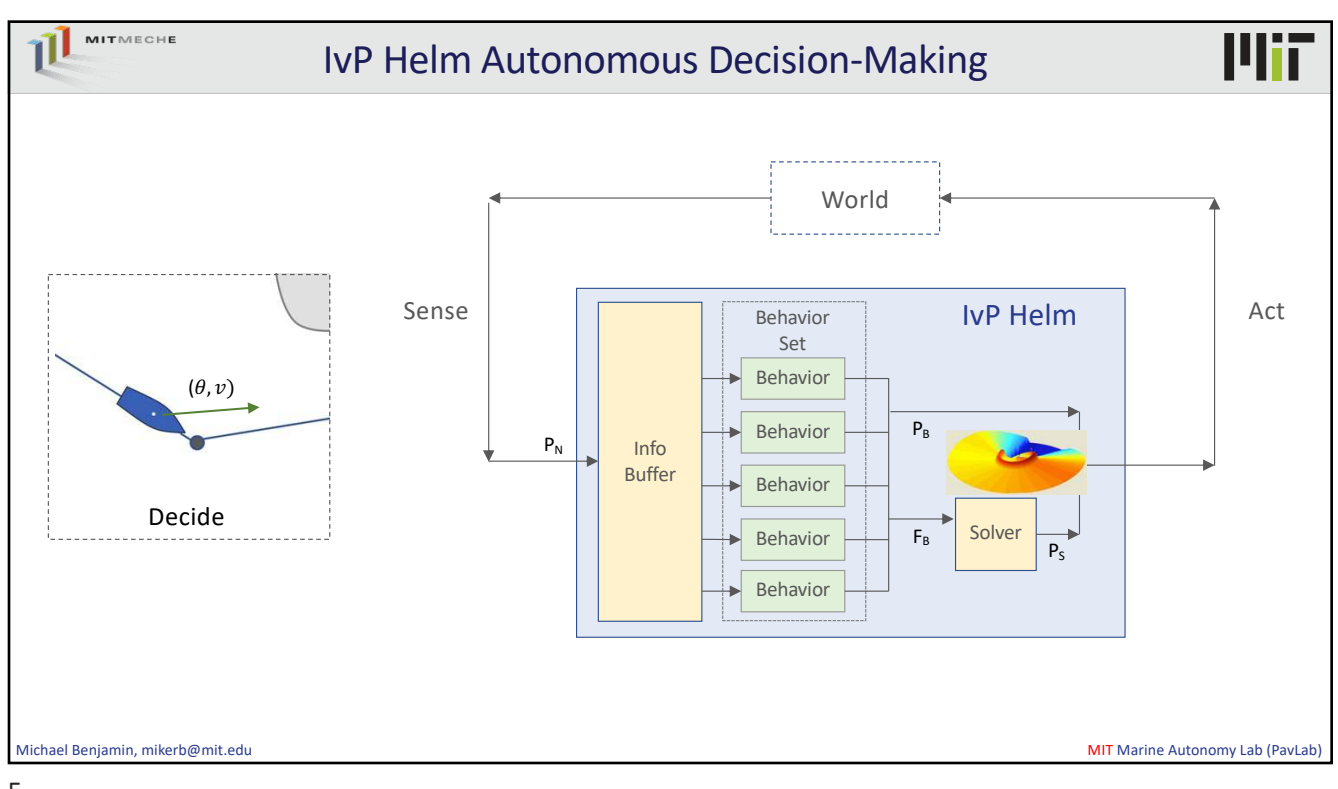

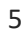

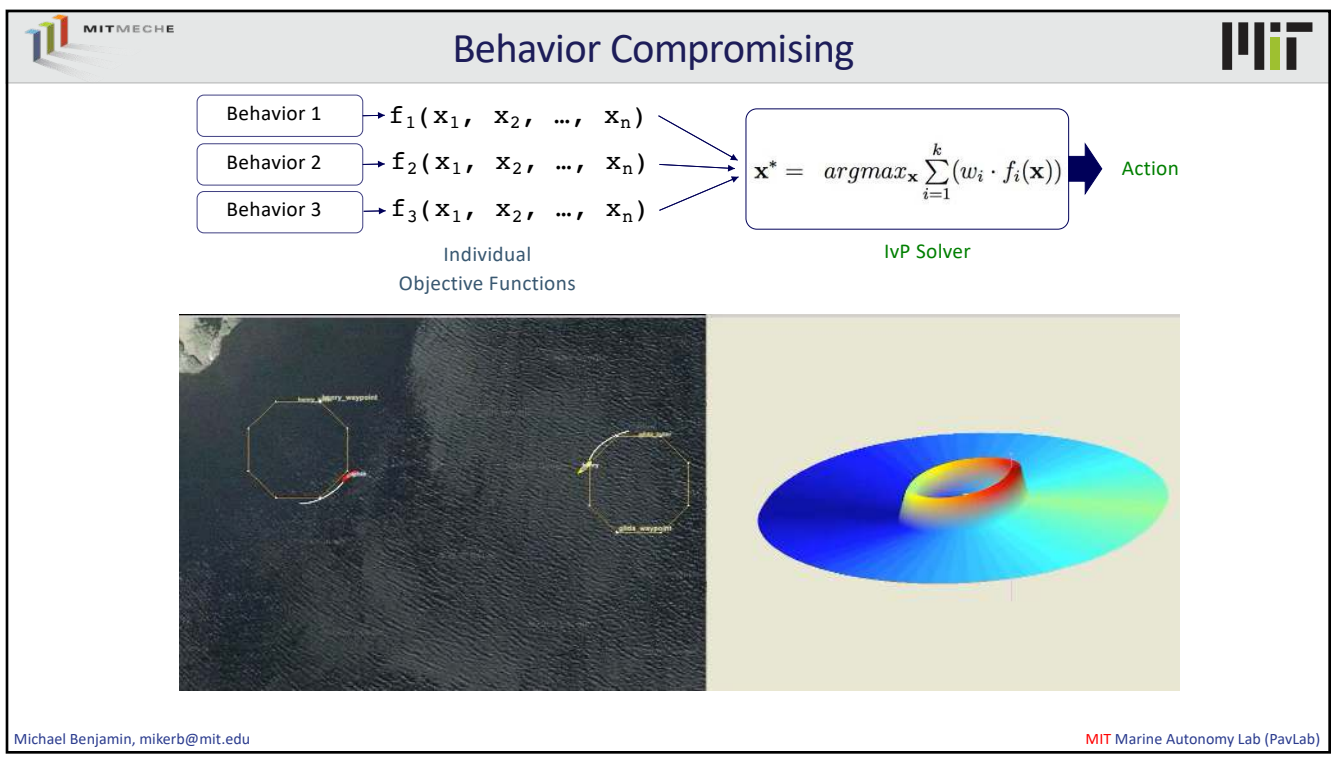

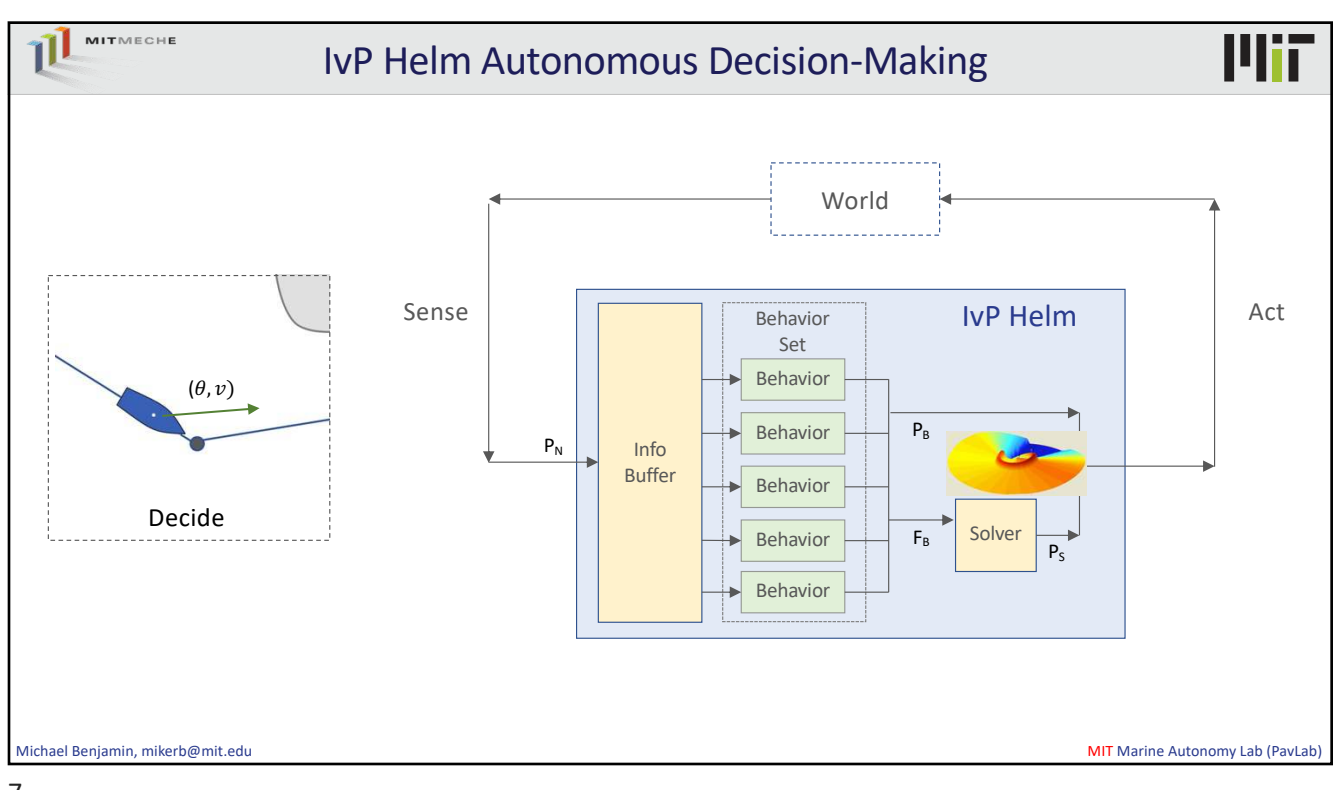

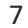

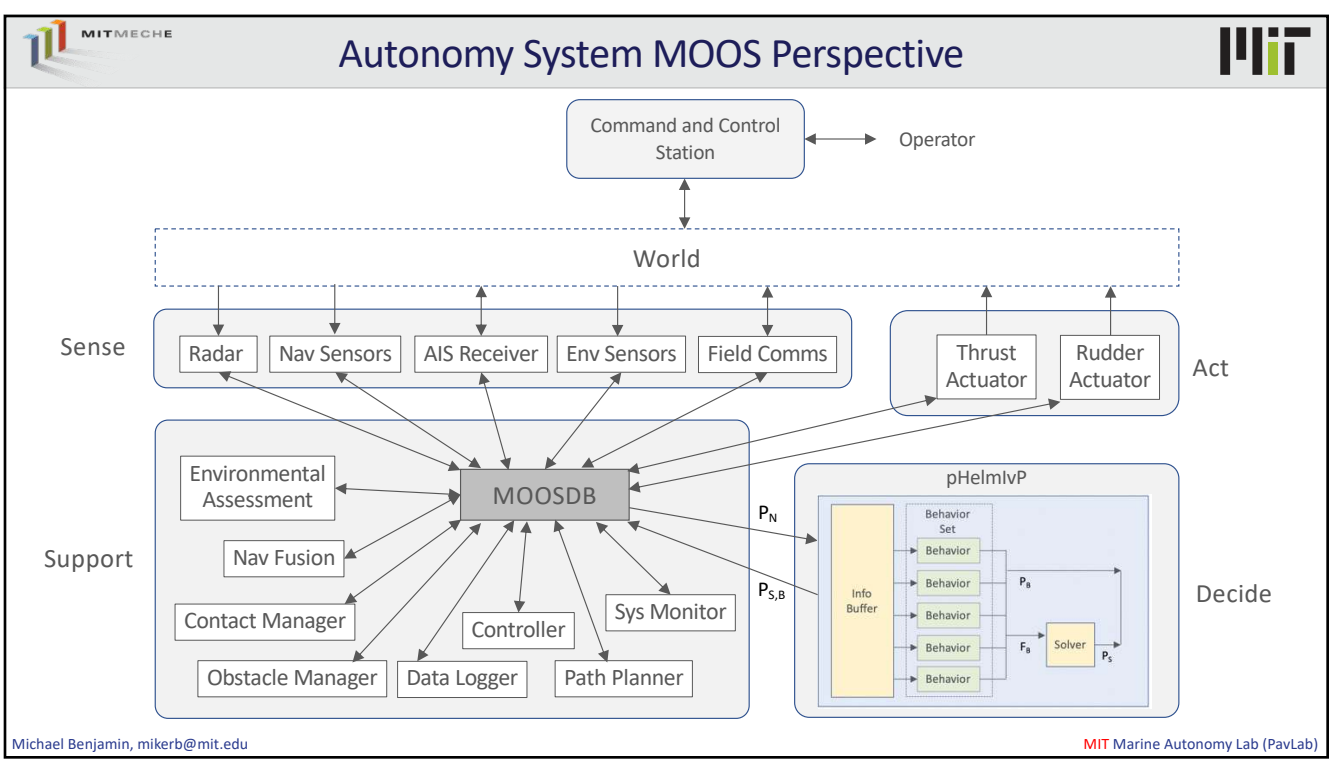

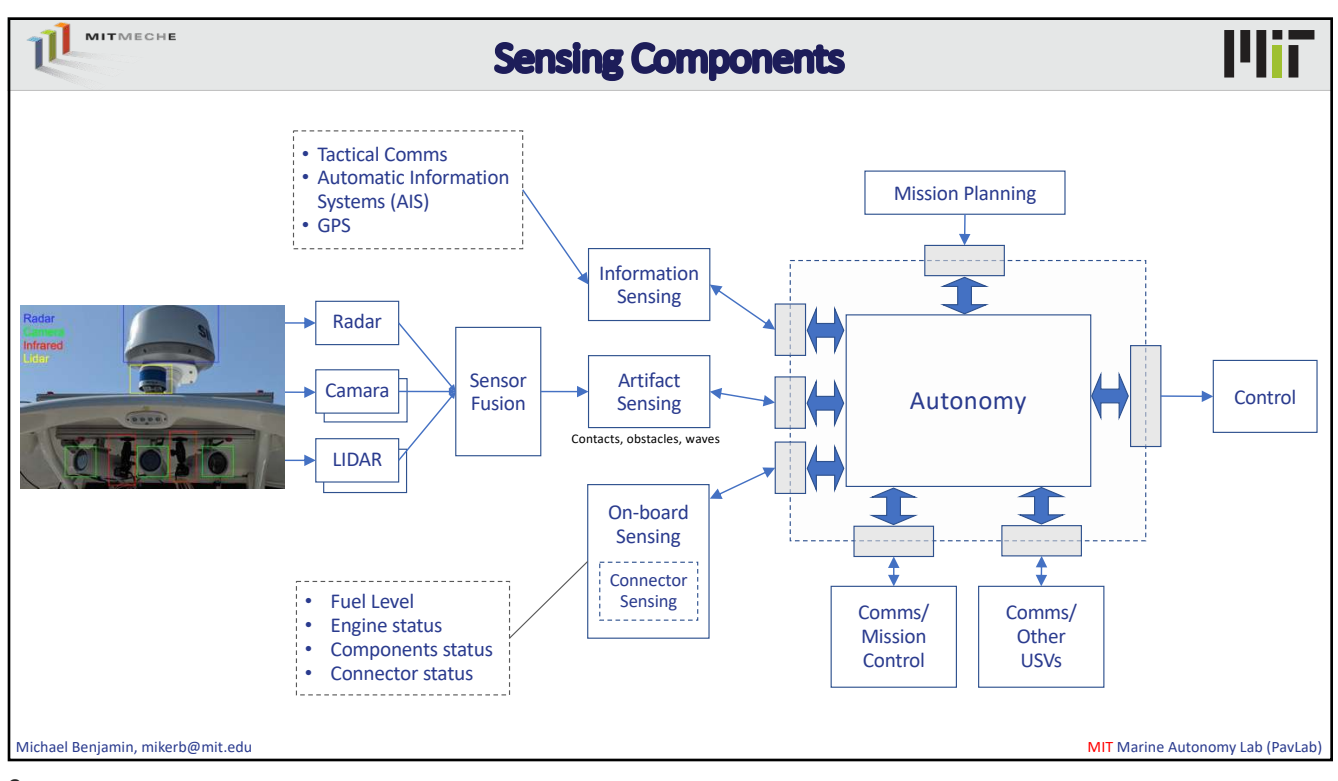

9

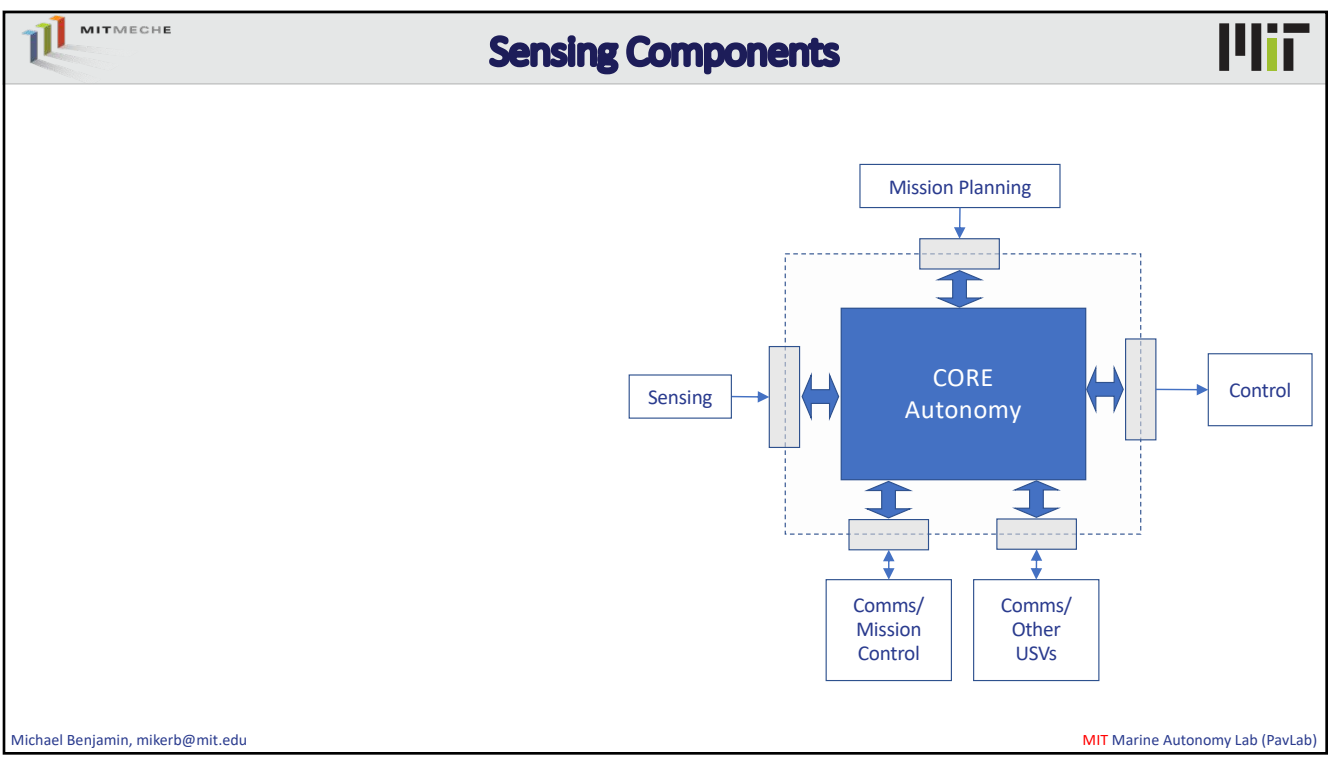

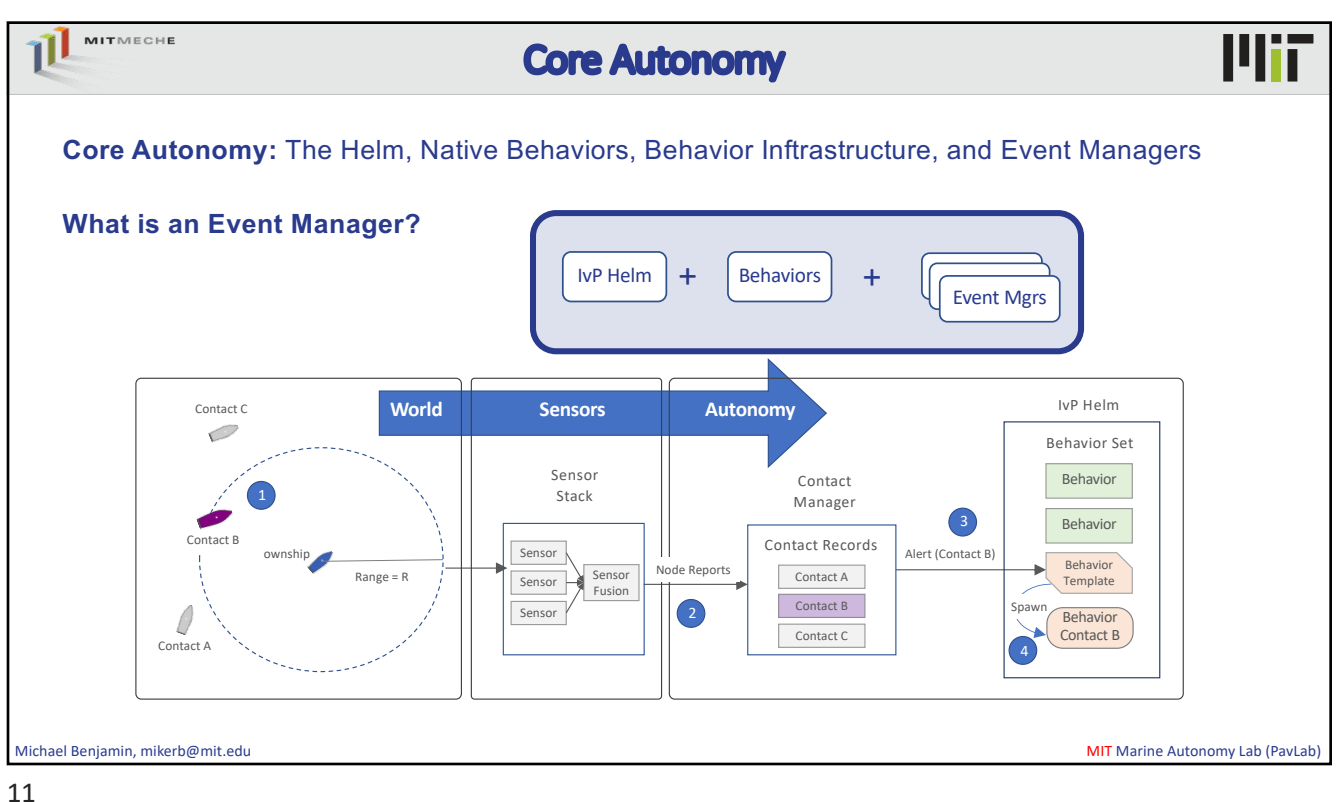

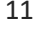

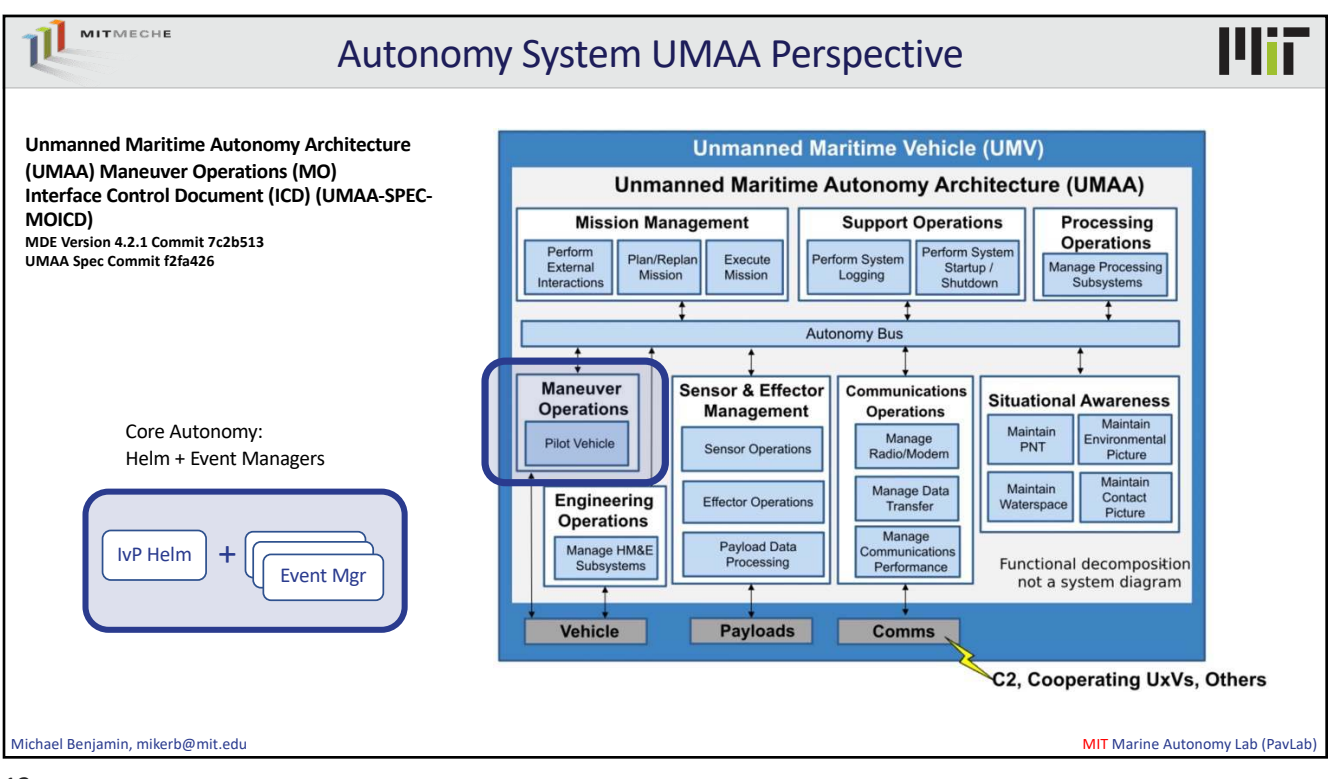

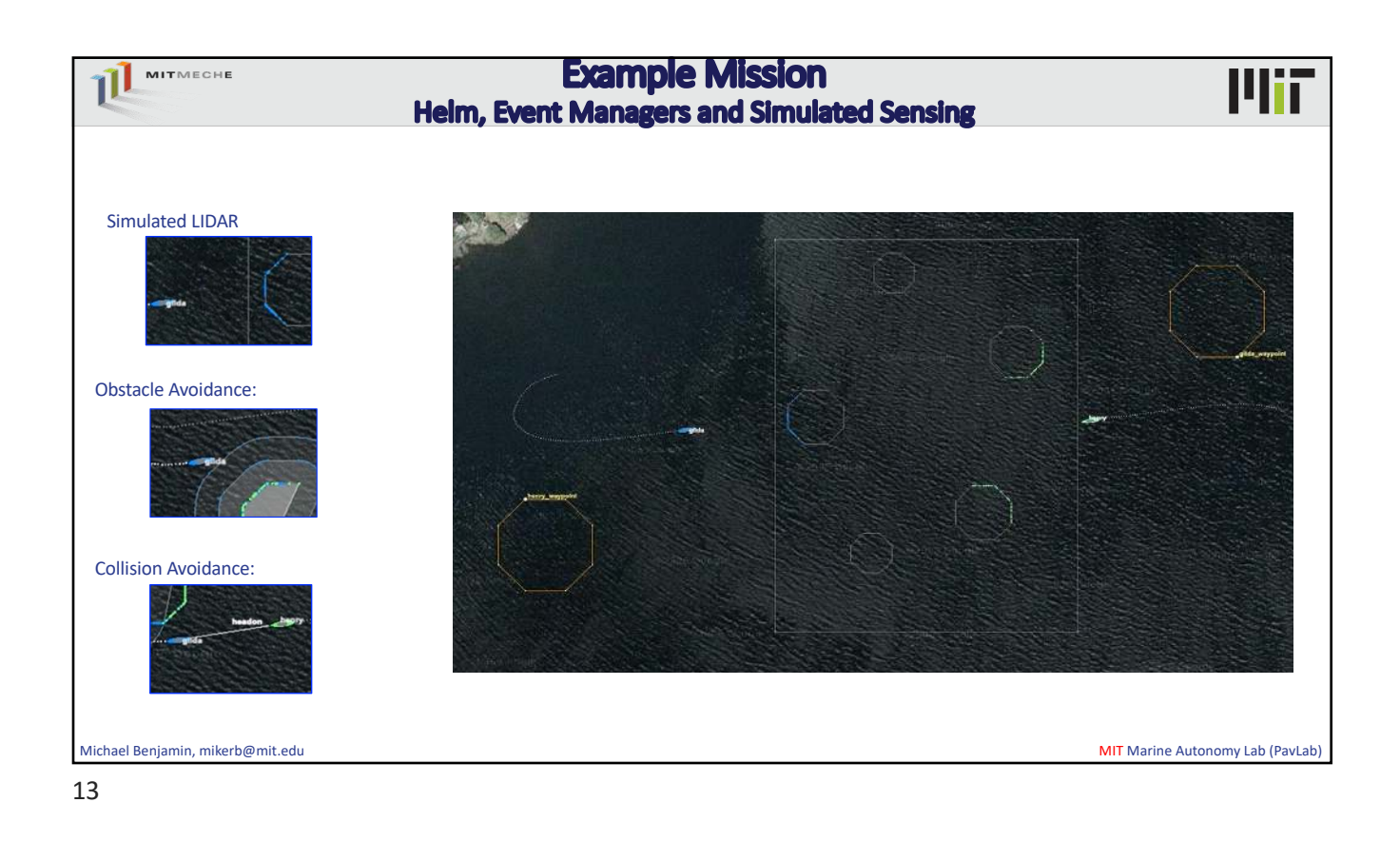

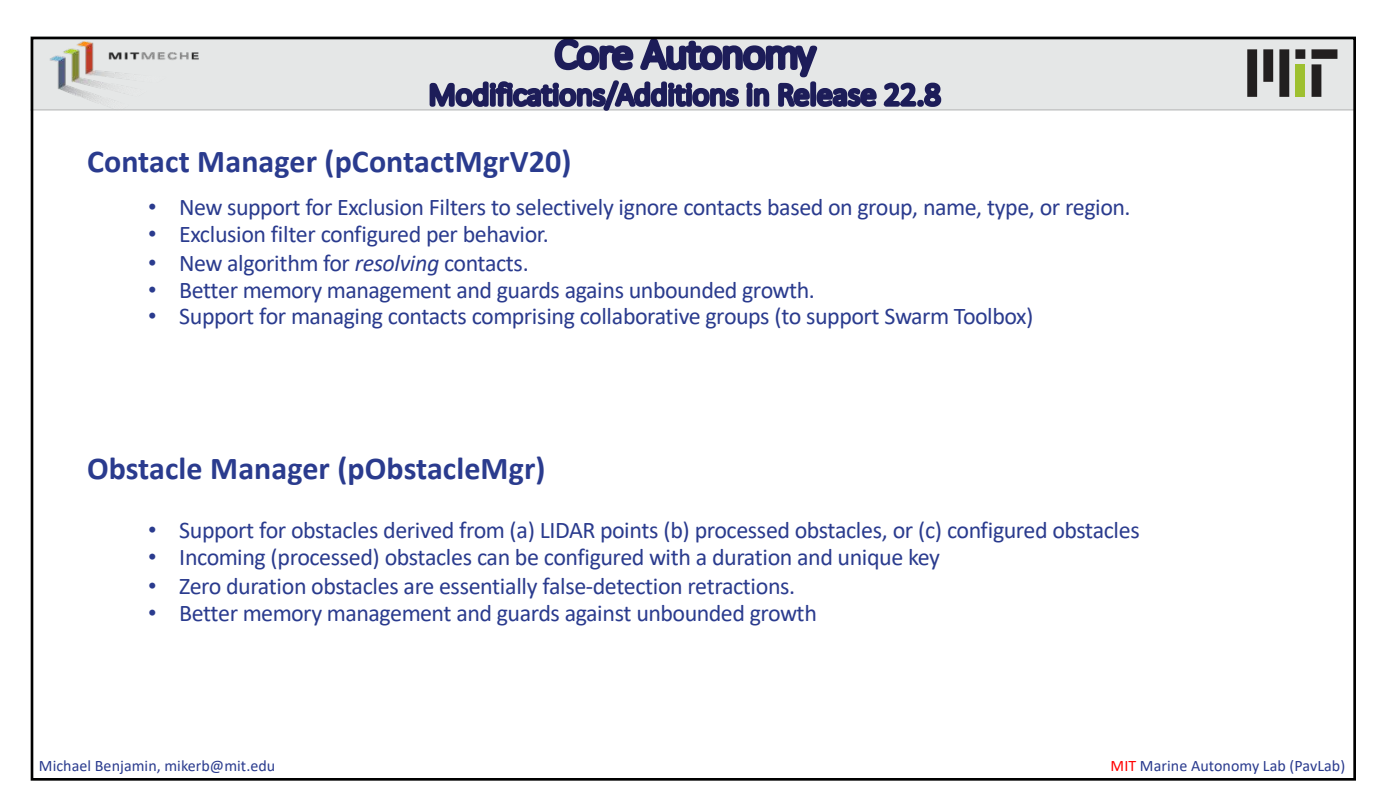

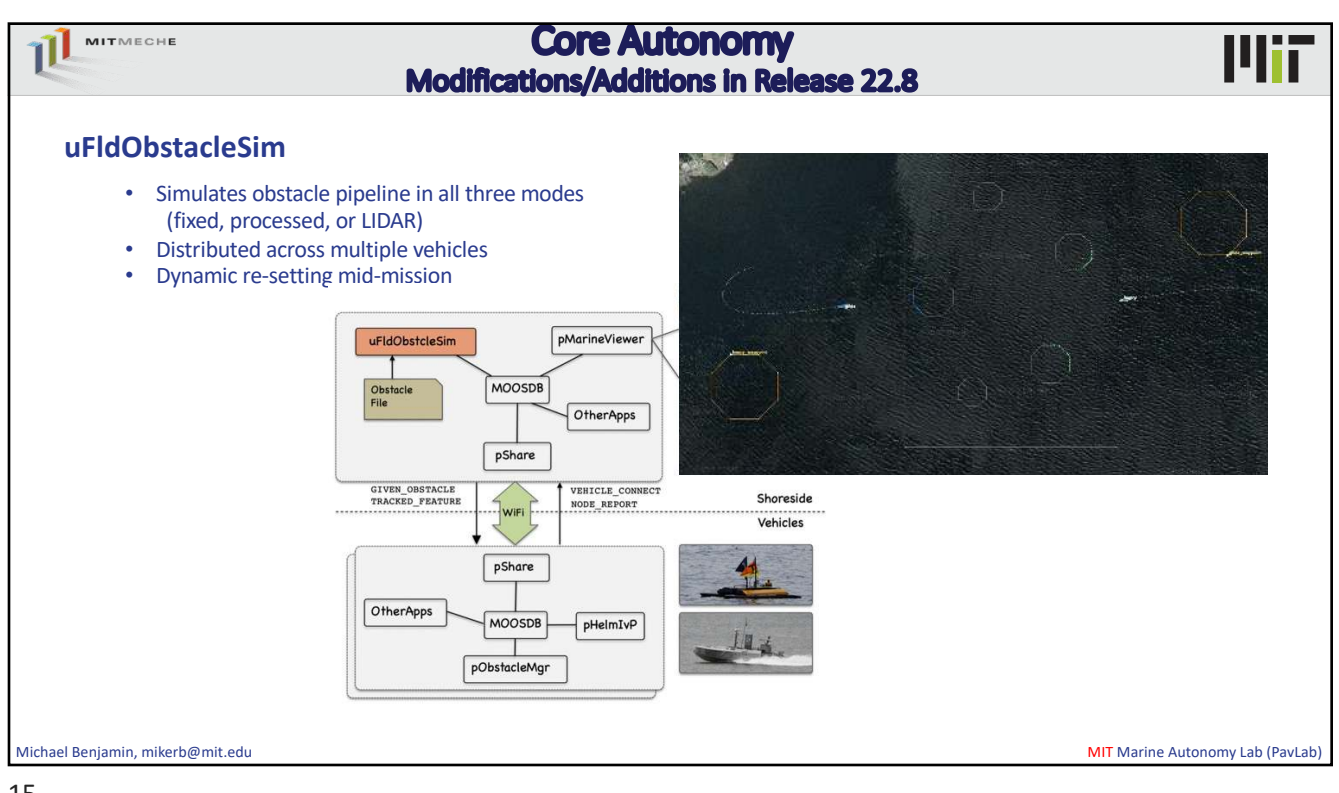

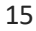

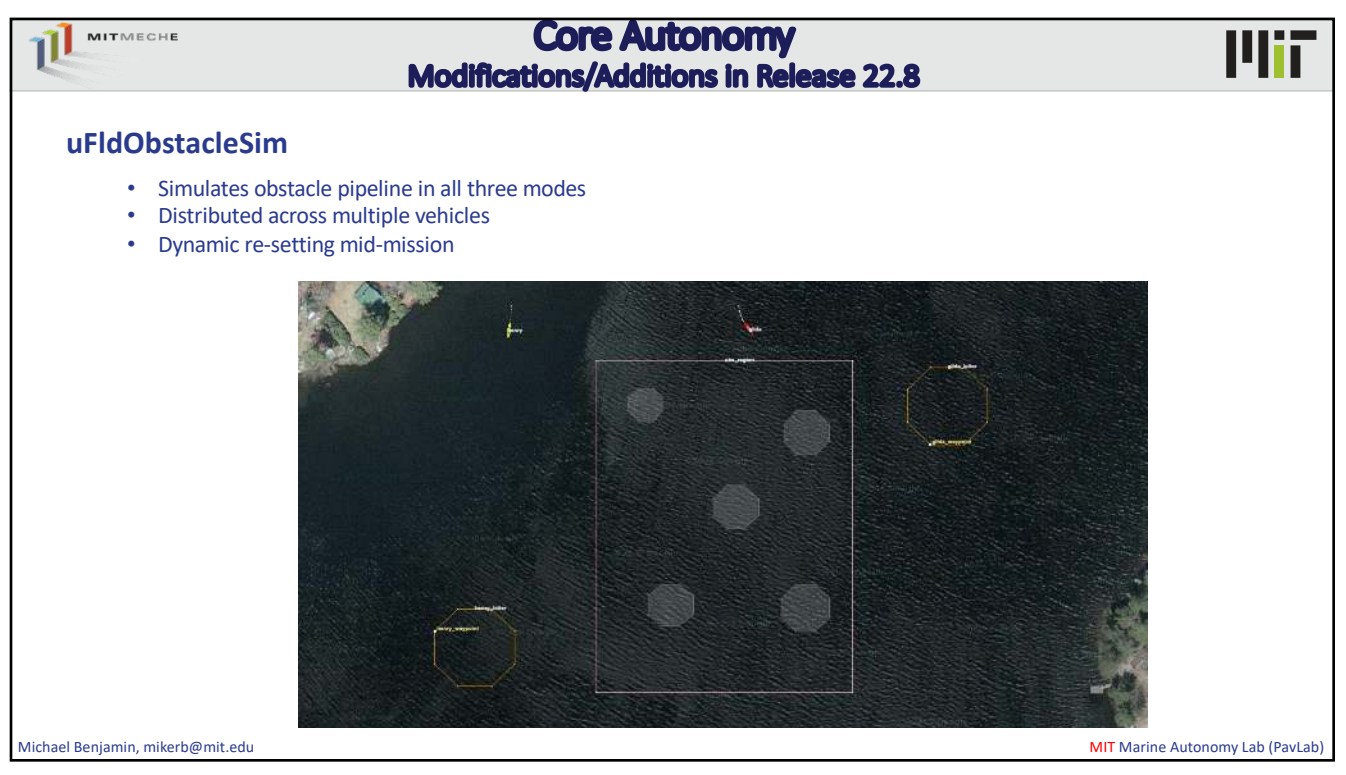

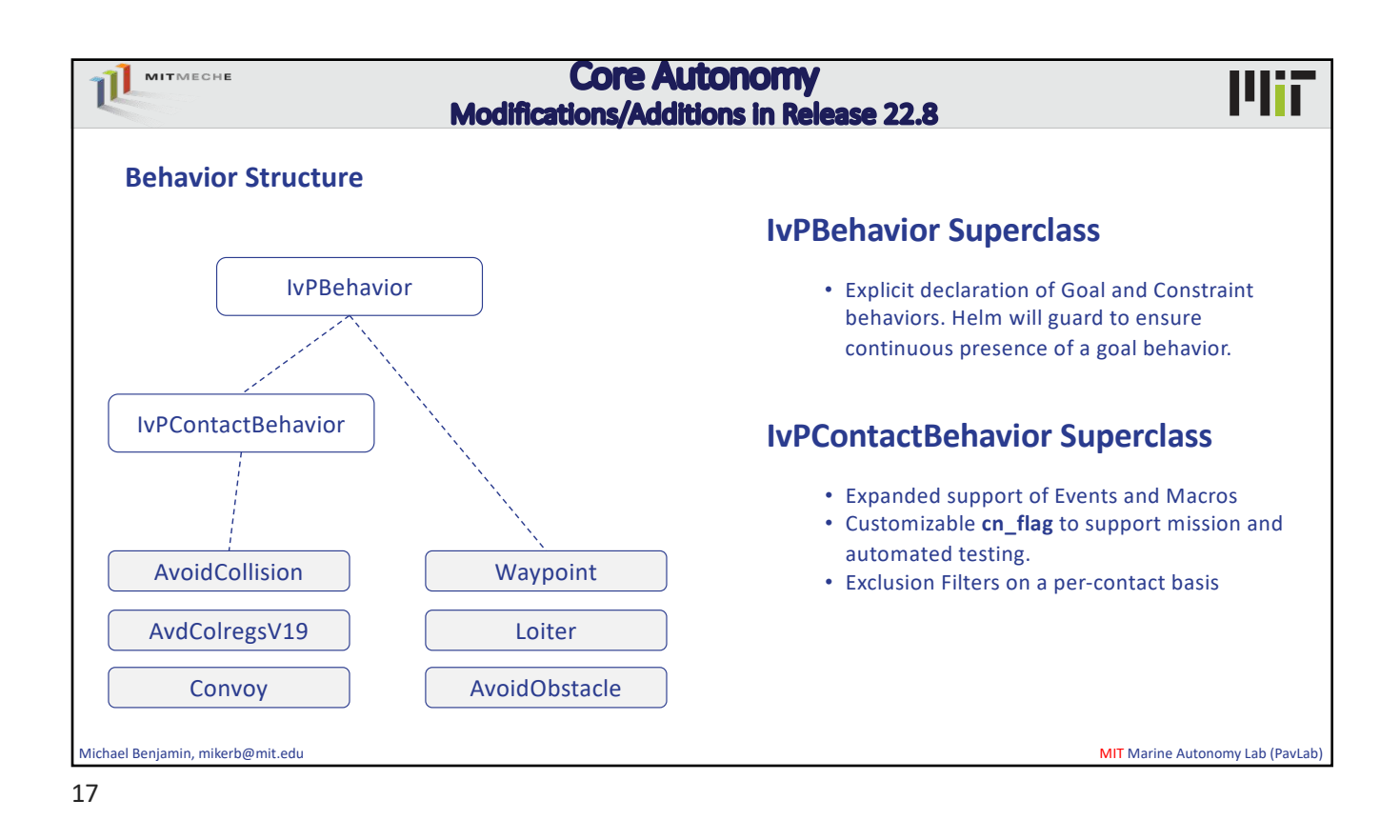

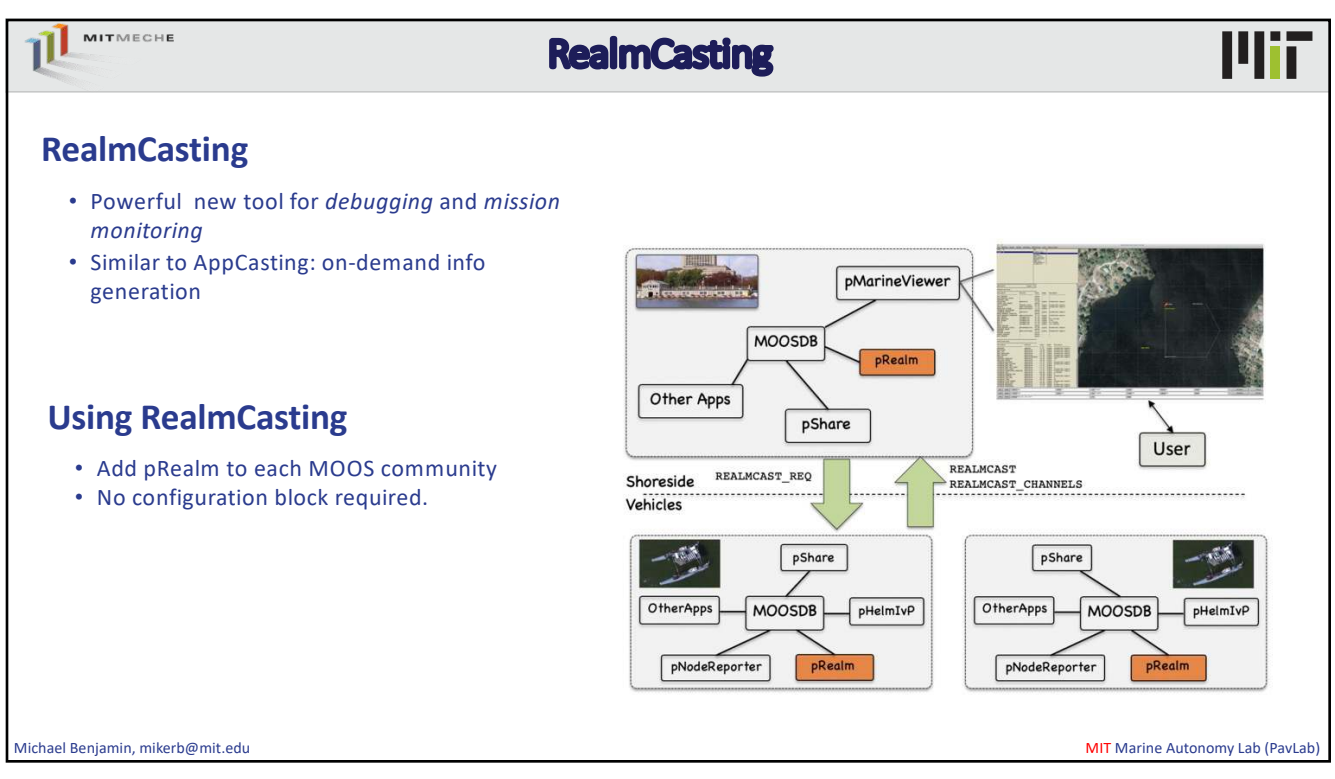

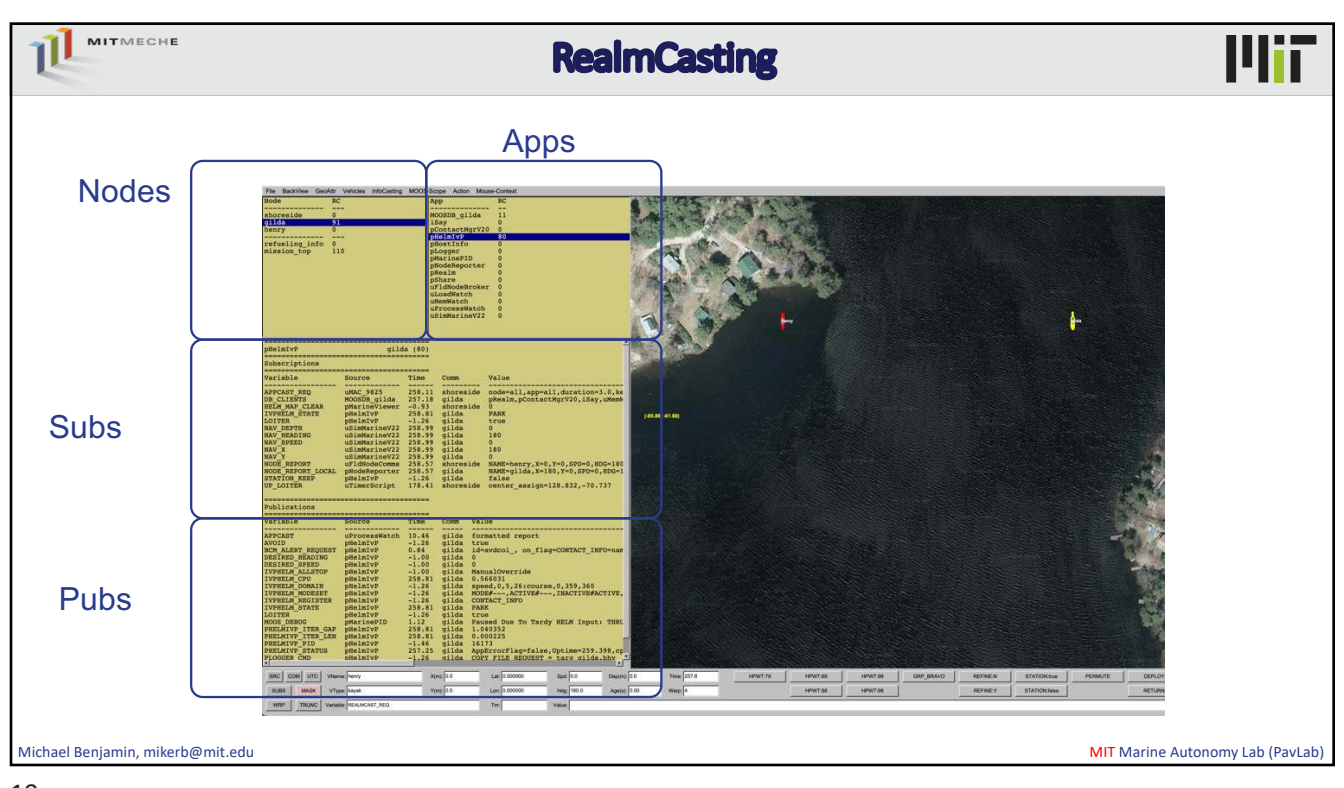

19

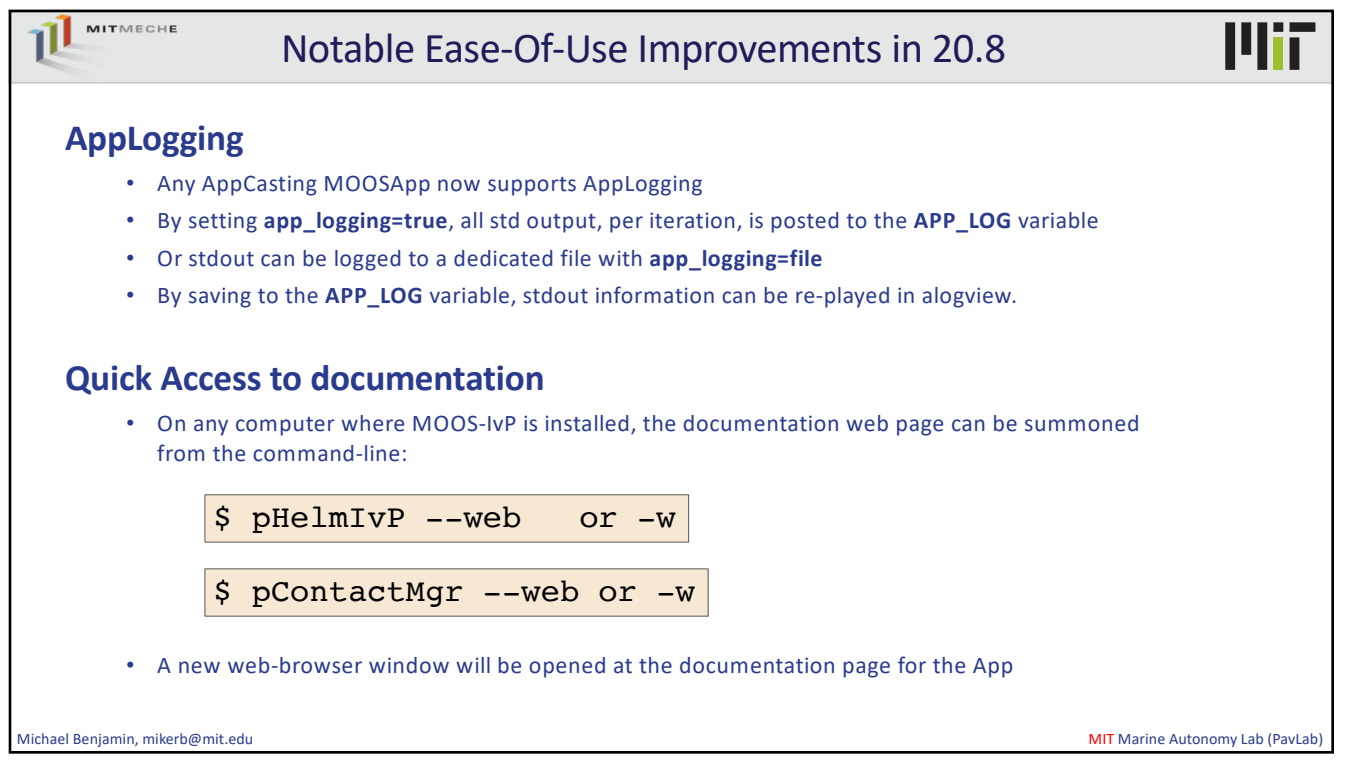

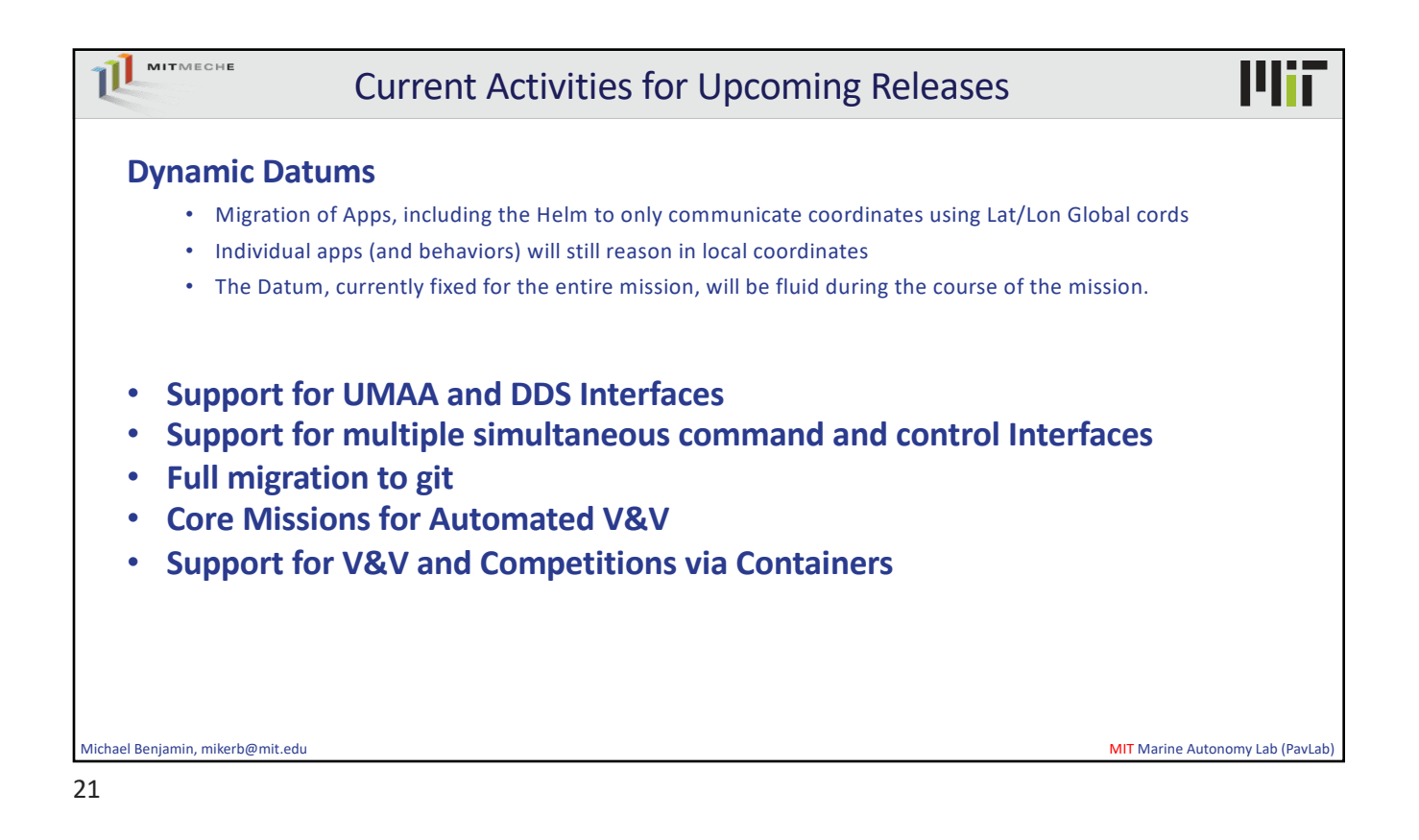

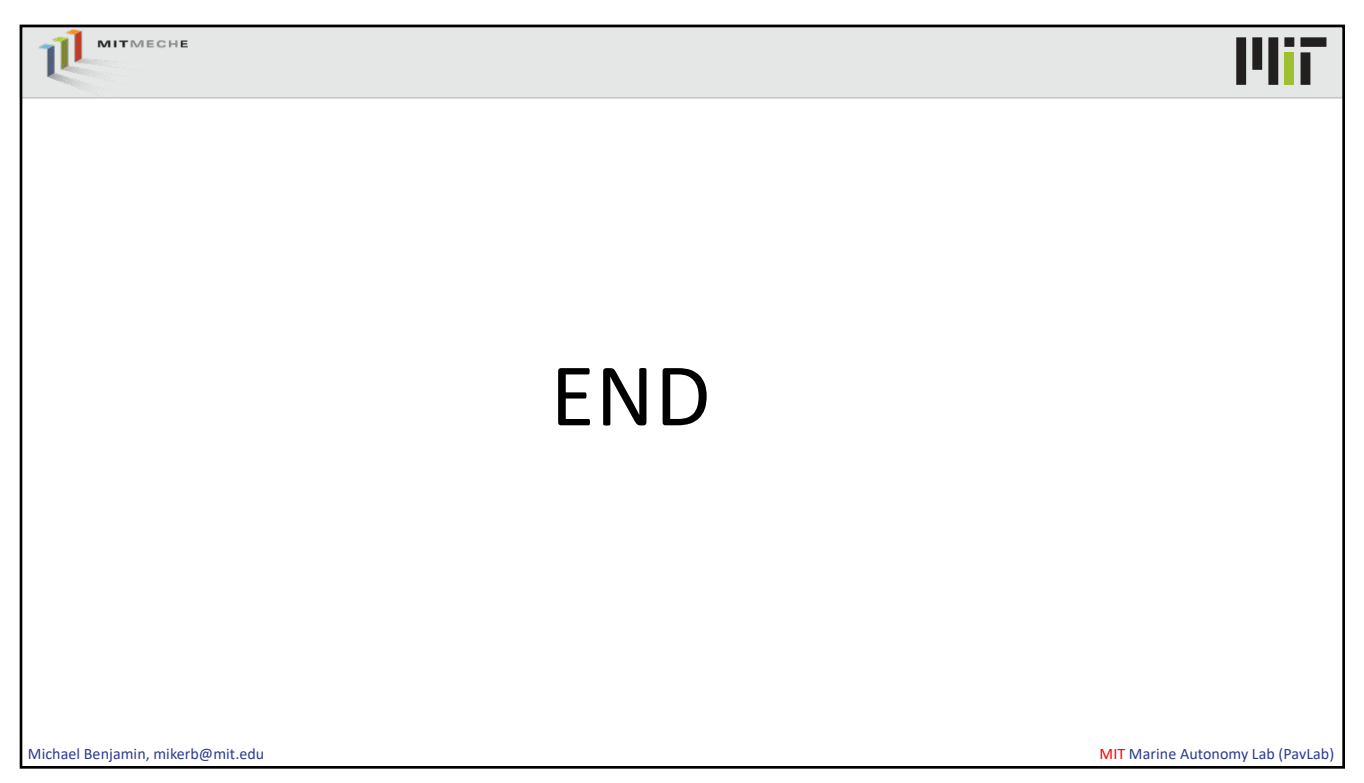